Wenn man eine in Safari geöffnete HTML-Seite in eine PDF-Datei druckt, werden am Monitor 1px-breite Linien im Ausdruck 2px-breit gedruckt. Linien feiner als 1 px werden am Monitor nicht angezeigt, obwohl eine 1px-breite Darstellung mit reduzierter Linienfarbe denkbar wäre. In der PDF-Datei wird auch bei Reinzoomen keine Linie angezeigt. Das heißt, die in CSS definierte Linienbreite wird überhaupt nicht in die PDF-Datei übernommen! Im Vergleich ist die Linienbreite in der PDF-Datei zwischen Mac OS X 10.7.5 und OS X 10.11 PB5 gleich, aber die Breite der DIVs ist in El Capitan in feineren Stufen. Bei PDF Pronto fällt die schlechtere Spationierung bei "mm" auf.

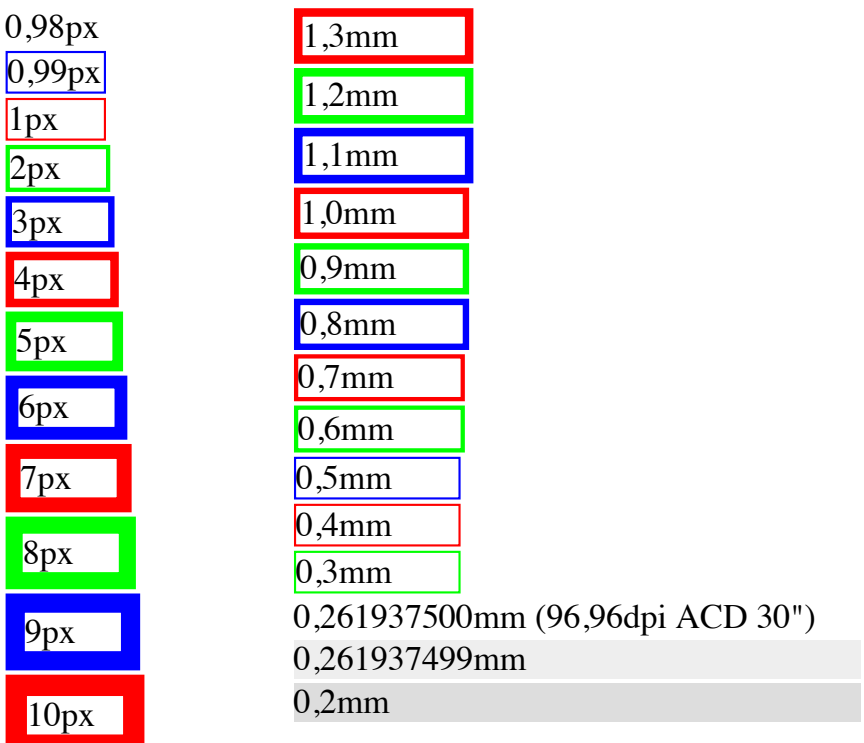

Vergleichsbildschirmfotos in Safari 6.1.6 unter Mac OS X 10.7.5 links und rechts in Safari 9.0 unter OS X 10.11 PB5:

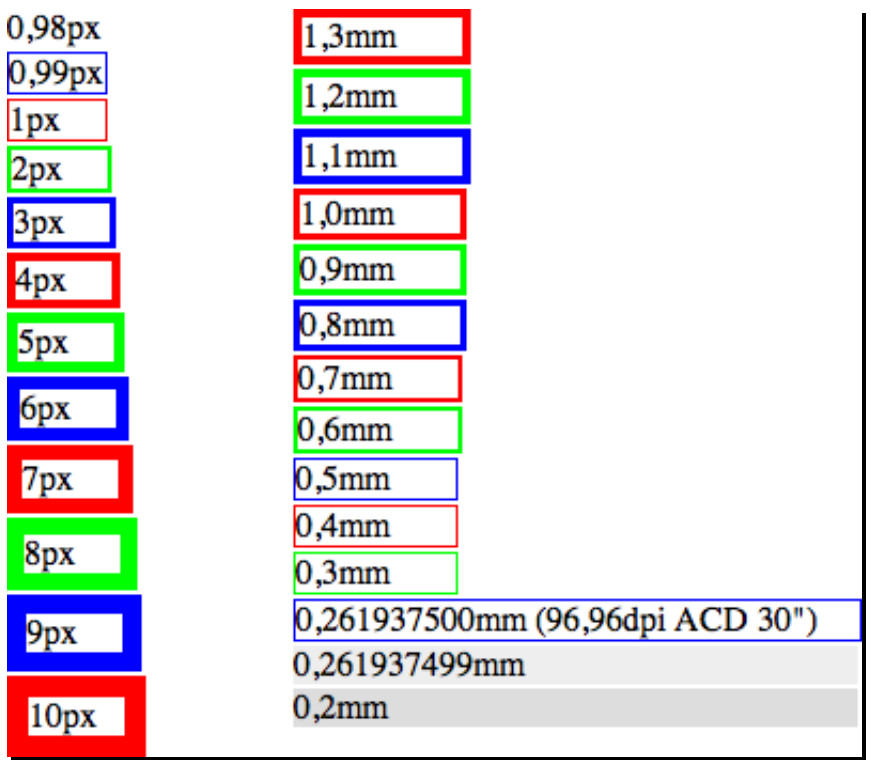

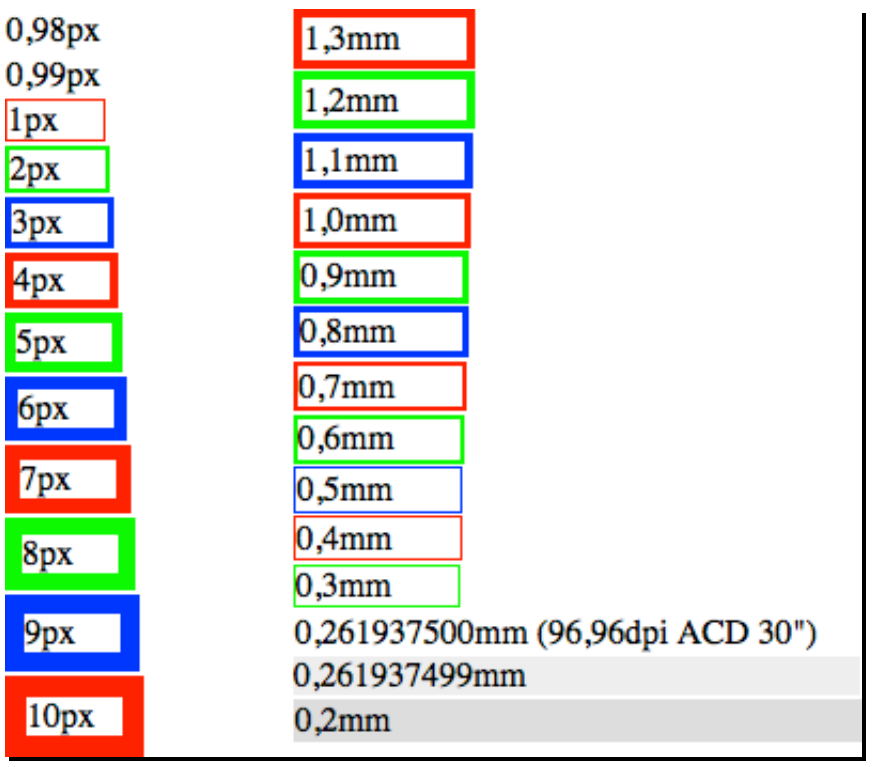

PDF-Dateien:

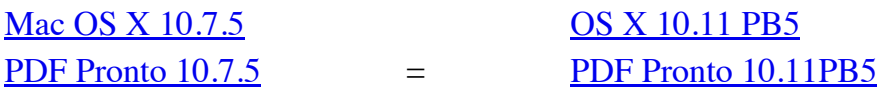